# **HOW TO DO BUSINESS GUIDE ESSENCE HEALTHCARE**

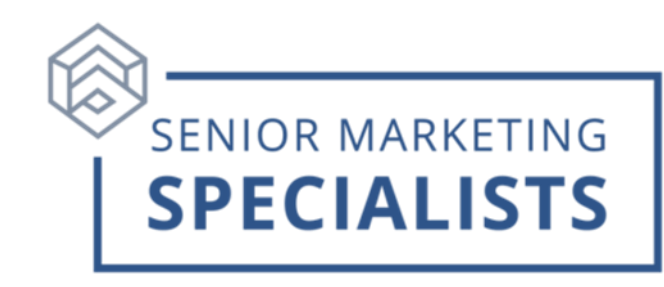

**Website:** [producer.essencehealthcare.com](https://producer.essencehealthcare.com/)

**Producer Support:** 1-877-259-8657

**Producer Support Email:** [producerSupport@lumeris.com](mailto:producerSupport@lumeris.com)

**Customer Service:** 1-866-597-9560

#### **New Business Mailing address:**

Essence Healthcare P.O. Box 12487 St. Louis, MO 63132

#### **Accessing Agent Portal:**

- You will receive a welcome email with a personalized link to create an account for the **Essence Healthcare Producer Portal.**
- Your portal contains access to your annual certification training and will be your one place to access information for Essence Healthcare.

#### **To Submit Business:**

- Login to the Agent Portal using the **Email Address or NPN** and **Password** you created and click **Login**.
- On the **Main Menu** click **Start New Application**.
- Click **New Application** under the Year.
- This will open a new window and prompt a **Zip Code**.
- It will now display all plans available from the zip code you entered on the previous screen.

#### **To Check Commissions:**

- Login to the Agent Portal using the **Email Address or NPN** and **Password** you created and click **Login**.
- On the **Main Menu** click **Commission.**
- Click **Go to Commissions** in the box. Note: Commissions Statements will be available by the 20<sup>th</sup> of the month in which the policy is effective.

### **Senior Marketing Specialists**

801 Gray Oak Drive, Columbia, MO 65201 | (800) 689-2800 | www.smsteam.net

## **HOW TO DO BUSINESS GUIDE ESSENCE HEALTHCARE**

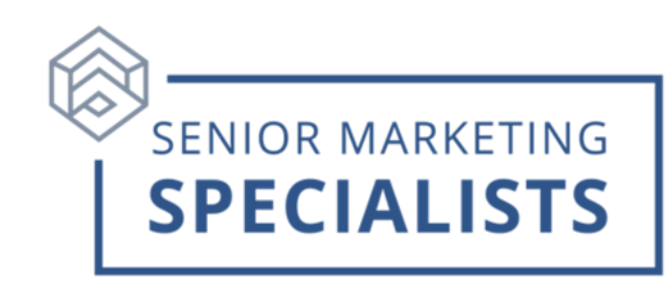

#### **To Check Pending Business:**

- Login to the Agent Portal using the **Email Address or NPN** and **Password** you created and click **Login**.
- On the **Main Menu** click **Application Tracker.**

#### **To access sales and marketing supplies:**

- Login to the Agent Portal using the **Email Address or NPN** and **Password** you created and click **Login.**
- On the **Main Menu** click on **Storefront.**
- You can order sales materials such as Enrollment Kits, product brochures, posters, etc.